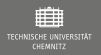

# Das Kommandozeilenwerkzeug AWK Alfred v. Aho, Peter J. Weinberger und Brian W. Kernigham

### Kathrin Kulmus

Technische Universität Chemnitz Institut für Physik **THUS** 

10. Januar 2020

Chemnitz · 10. Januar 2020 1 / 12<http://www.tu-chemnitz.de/>

 $\equiv$ 

 $\begin{array}{ccc} \curvearrowleft & \curvearrowright & \curvearrowright \\ \curvearrowleft & \curvearrowleft & \curvearrowright \\ \curvearrowleft & \curvearrowleft & \curvearrowleft \\ \curvearrowleft & \curvearrowleft & \curvearrowleft \\ \curvearrowleft & \curvearrowleft & \curvearrowleft \\ \curvearrowleft & \curvearrowleft & \curvearrowleft \\ \curvearrowleft & \curvearrowleft & \curvearrowleft \\ \curvearrowleft & \curvearrowleft & \curvearrowleft \\ \curvearrowleft & \curvearrowleft & \curvearrowleft \\ \curvearrowleft & \curvearrowleft & \curvearrowleft \\ \curvearrowleft & \curvearrowleft & \curvearrowleft \\ \curvearrowleft & \curvearrowleft & \curvearrowleft \\ \curvearrowleft & \curvearrowleft & \curvearrowleft \\ \curvearrowleft & \curvearrowleft & \curvearrowleft \\ \curvearrow$ 

<span id="page-1-0"></span>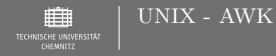

- **AWK** & **Shell** sind Skriptsprachen
- UNIX bietet viele Werkzeuge zur Datenverarbeitung: sed, grep, paste, join, cut, diff, head, tail, sort, ...
- in **UNIX-Shell** können diese zu Programmen kombiniert werden Glue-Language
- **AWK** ist vollständige Programmiersprache, die kaum auf dem UNIX Werkzeugkasten zurückgreift

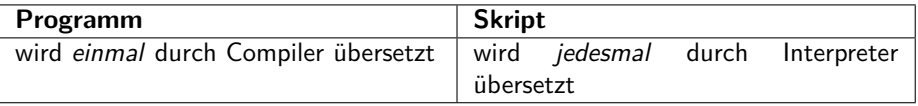

**AWK-Skript wird jedesmal in internen Byte-Code übersetzt** 

- $+$  Wiederholt ausgeführter Code wird nur einmal übersetzt und dann sehr schnell ausgeführt
- $+$  keine Syntaxfehler zur Laufzeit mehr möglich
- − kleine Programme: Übersetzungszeit länger als Laufzeit

 $\equiv$ 

 $OQ$ 

《 ロ 》 《 御 》 《 ヨ 》 《 ヨ 》

<span id="page-2-0"></span>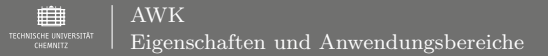

## **Allgemeine Eigenschaften**

- ▶ fasst Fähigkeiten von UNIX-Tools zusammen
- ▶ Automatische Speicherverwaltung
- $\blacktriangleright$  Verwandt mit C
- wenige Datentypen: Text oder Dezimalzahl
- Keine Variablen-Deklaration nötig
- ▶ kann Reguläre Ausdrücke

# **Typische Einsatzgebiete**

- $\blacktriangleright$  Datenauswertung und -aufbereitung
- $\blacktriangleright$  Datentransformation, Texte umformatieren
- ▶ Datenvalidierung (z.B. Sytax, Semantik korrekt?)
- **Prototyping und Realisierung von Programmen**

 $\equiv$ 

 $OQ$ 

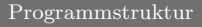

<span id="page-3-0"></span>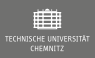

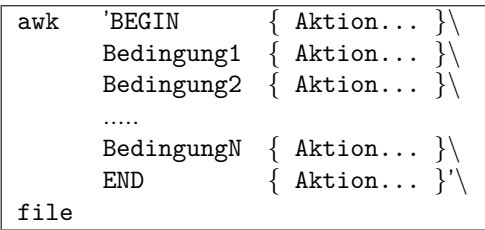

- Interpreter ist awk "' " schützen vor Interpretation durch Shell
- BEGIN, i.e. vor Verarbeitung der ersten Eingabezeile und END, i.e. nach Verarbeitung der letzten Eingabezeile sind optional
- Aktionen stehen in " $\{\}$ "
- $\bullet$  mehrere Aktionen durch ";"oder "\n"trennen

 $OQ$ 

《 ロ 》 《 御 》 《 ヨ 》 《 ヨ 》

<span id="page-4-0"></span>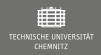

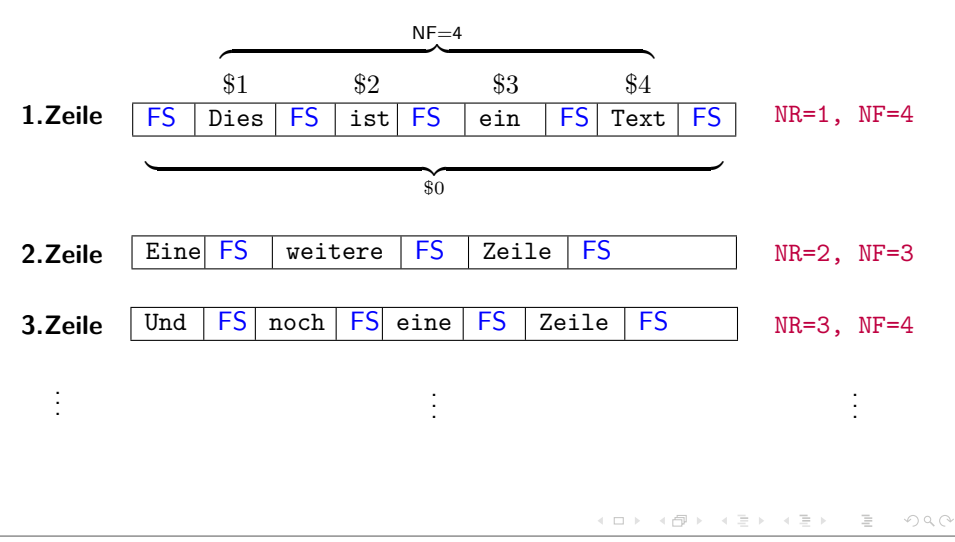

<span id="page-5-0"></span>![](_page_5_Picture_0.jpeg)

## **Automatische Leseschleife:**

- 0.) Datei Zeilenweise einlesen
- $1.$ ) BEGIN Aktion ausführen
- 2.) Bedingungen der Reihe nach überprüfen
	- **►** Bedingung für aktuelle Zeile ( $$0$ ) erfüllt  $→$  Aktion(en) ausführen
- 3.) alle Bedingungen geprüft
	- ▶ Nächste Zeile einlesen und Start bei 2.)
- 4.) END Aktion ausführen

![](_page_5_Picture_10.jpeg)

**Station: Zur Bedingung passende Zeilen werden ausgegeben**<br>Statione Bedingung: Aktion wird auf alle Zeilen angewandt Keine Bedingung: Aktion wird auf alle Zeilen angewandt

 $\equiv$ 

 $OQ$ 

<span id="page-6-0"></span>![](_page_6_Picture_0.jpeg)

![](_page_6_Picture_119.jpeg)

 $\begin{array}{ccc} \curvearrowleft & \curvearrowright & \curvearrowright \\ \curvearrowleft & \curvearrowleft & \curvearrowright \\ \curvearrowleft & \curvearrowleft & \curvearrowleft \\ \curvearrowleft & \curvearrowleft & \curvearrowleft \\ \curvearrowleft & \curvearrowleft & \curvearrowleft \\ \curvearrowleft & \curvearrowleft & \curvearrowleft \\ \curvearrowleft & \curvearrowleft & \curvearrowleft \\ \curvearrowleft & \curvearrowleft & \curvearrowleft \\ \curvearrowleft & \curvearrowleft & \curvearrowleft \\ \curvearrowleft & \curvearrowleft & \curvearrowleft \\ \curvearrowleft & \curvearrowleft & \curvearrowleft \\ \curvearrowleft & \curvearrowleft & \curvearrowleft \\ \curvearrowleft & \curvearrowleft & \curvearrowleft \\ \curvearrowleft & \curvearrowleft & \curvearrowleft \\ \curvearrow$ 

イロト イ部ト イヨト イヨト

![](_page_7_Picture_0.jpeg)

- **Reguläre Ausdrücke** regex beschreiben eine Menge von Zeichenketten
- in **awk** durch " /regex/" als Bedingung
- Folge von Nummern und/oder Buchstaben, Metazeichen, Zeichenlisten, Escape-Sequenzen
- $\bullet\,$  Vorteil gegenüber Zeichenketten ("foo"):
	- " Zeichenketten schwieriger zu schreiben/lesen
	- regex in awk effizienter (wird intern ohne Umwandlung gespeichert)

![](_page_7_Picture_215.jpeg)

![](_page_8_Picture_0.jpeg)

![](_page_8_Picture_138.jpeg)

![](_page_8_Picture_139.jpeg)

 $\mathcal{L} \circ \mathcal{L} \circ \mathcal{L} \circ \mathcal{L}$ 

イロト イ部ト イヨト イヨト

<span id="page-9-0"></span>![](_page_9_Picture_0.jpeg)

```
man awk, man gawk, info awk, info gawk
https://www.ostc.de/awk.pdf
https://www-user.tu-chemnitz.de/˜hot/unix_linux_werkzeugkasten/
awk.html
https://linux-club.de/wiki/opensuse/Awk
http://mikiwiki.org/wiki/awk
```
### **Beispiele**

 $\mathcal{L} \circ \mathcal{L} \circ \mathcal{L} \circ \mathcal{L}$ 

 $\equiv$ 

《 ロ 》 《 御 》 《 ヨ 》 《 ヨ 》

<span id="page-10-0"></span>![](_page_10_Picture_0.jpeg)

Bearbeite das Gedicht:

- 1. Welche zeilen sind leer? Entferne alle Leerzeilen, speichere den Text in jandl2.txt
- 2. Spiele mit dem Feldtrenner: ändere den Standartwert, gibt die neue Anzahl der Felder und den Text ohne Feldtrenner aus.

behandle das Gedicht als Einzeiler/Einspalter (Gib NF,NR als Test aus)

- 3. analysiere das Gedicht: Wie viele Wörter, Buchstaben, Zeichen, Zeilen?
- 4. Ersetze jedes o durch ein i.
- 5. Wie oft kommt das Wort mops vor?

 $\equiv$ 

 $OQ$ 

イロメ イタメ イミメ イミメ

<span id="page-11-0"></span>![](_page_11_Picture_0.jpeg)

- 1. Alle Spiele mit Auswärtssieg oder mehr als 30000 Zuschauern
- 2. Wo waren die meisten Zuschauer und wie viele?
- 3. Wo waren die Werbeeinnahmen je Zuschauer am geringsten, wie wenig?
- 4. Statistik:

```
Es gab NUM Spiele.
Zuschauer (gesamt) \pm Anderung (gesamt): ANZAHL \pm DIFF
Zuschauer pro Spiel (Durchschnitt) \pm Anderung (Durchschnitt): ANZAHL2
+ DIFF2
Tore (gesamt): TORE
Tore pro Spiel (Durchschnitt): TORE2
```
 $\mathcal{L} \circ \mathcal{L} \circ \mathcal{L} \circ \mathcal{L}$